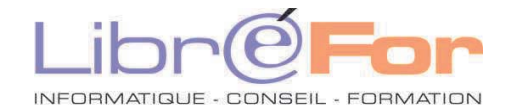

## **OneNote – L'essentiel en 3 heures !**

*Découvrez votre bloc-notes numérique : il vous sera rapidement indispensable !* 

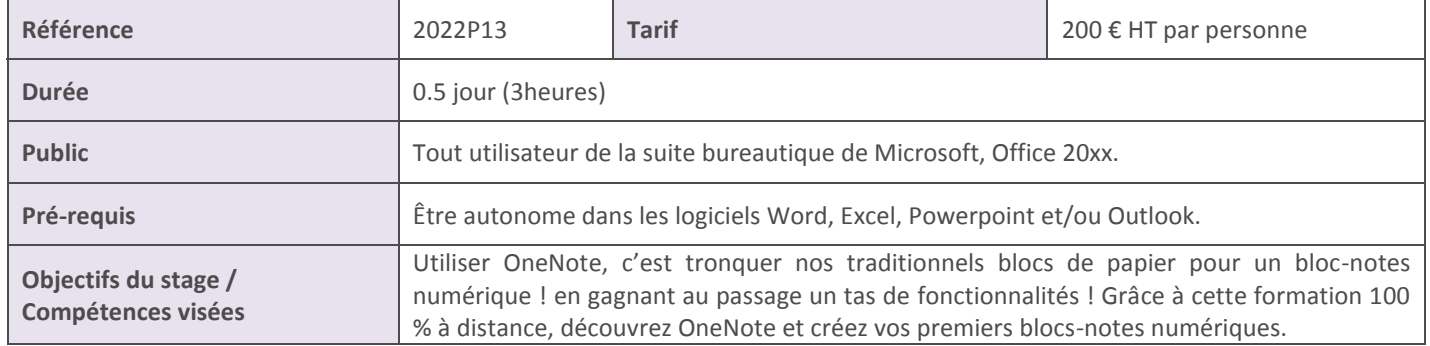

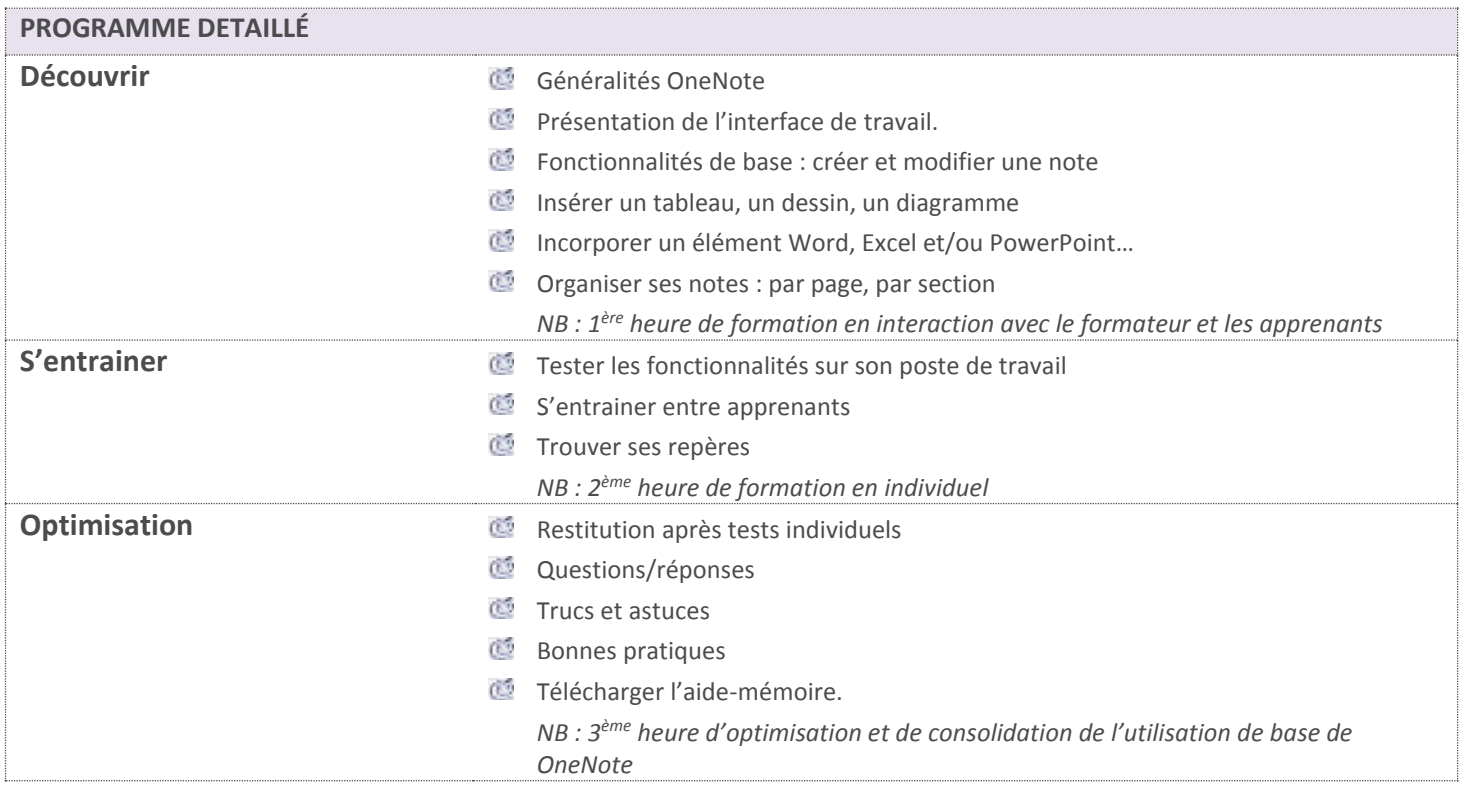

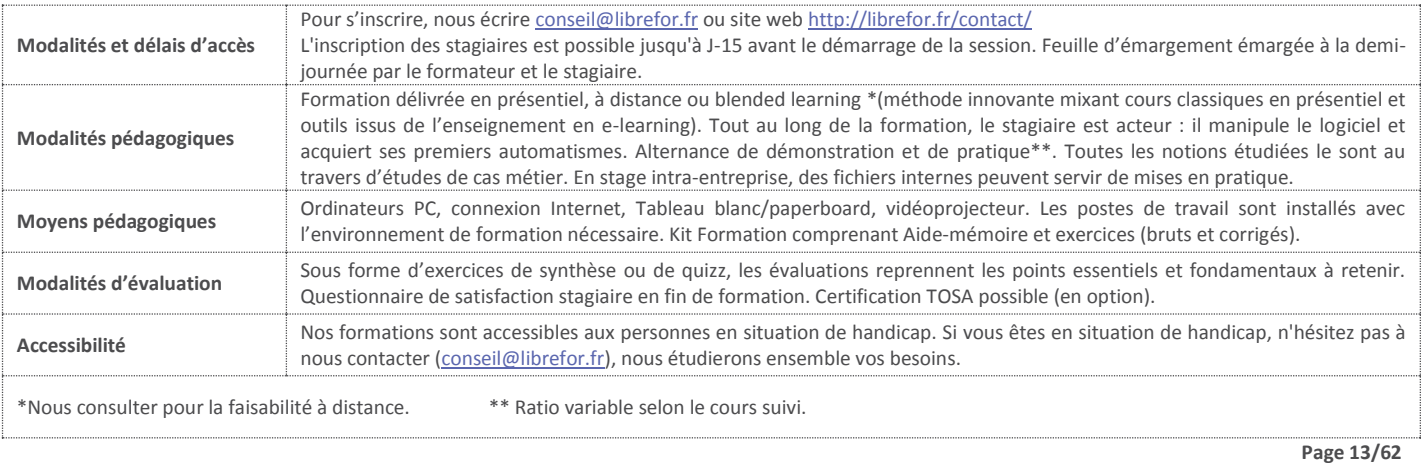